# Aula 01 - Introdução à Linguag C Programação: Estrutura-Seleção

# IC2

Prof: Anilton Joaquim da Silva [Anilton.ufu@outlook.com](mailto:Anilton.ufu@outlook.com)

# Linguagem C: Operadores/Expressões

#### Relacionais

- **==** igual a
- **!=** diferente de
- **>** maior que
- **<** menor que
- **>=** maior ou igual a
- **<=** menor ou igual a

! not

#### Lógicos && and || or

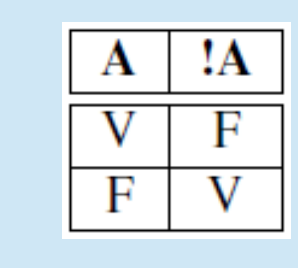

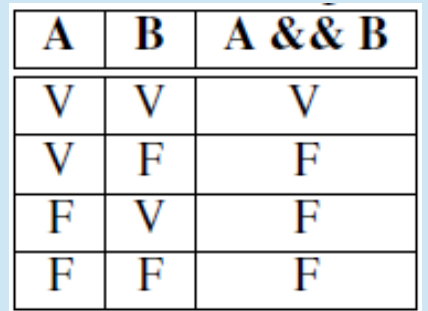

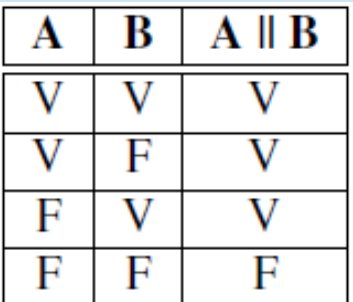

# Linguagem C: Comando - if-else

- Em C, testes simples (tudo o que você realmente precisa) podem ser feitos com a estrutura if, que tem uma das seguintes sintaxes:
	- **if (expressão lógica) bloco de comandos 1**
	- **if (expressão lógica) bloco de comandos 1 (se exp lógica Verdadeiro executa) else**
		- **bloco de comandos 2 (se exp lógica é Falso executa)**

# Linguagem C: Comando - **if-else**

- Uma expressão lógica é uma expressão cuja avaliação resulte em **verdadeiro** ou **falso** como, por exemplo, as expressões que usam os operadores relacionais
- Um bloco de comandos é ou uma instrução ou um conjunto de instruções dentro de { }.
- Quando a expressão lógica é avaliada, se seu resultado for verdadeiro, então o bloco de comandos 1 será executado, e ignora o bloco de comandos 2. Se o resultado for falso, o bloco de comandos 2 será executado , e ignora o bloco de comandos 1. E segue a execução na próxima linha de comando.

**OBS**: Se no comando de decisão não existir o **else** o programa continua execução na próxima linha de comando.

# Linguagem C:

# Exemplo - Raizes de Eq de 2º grau

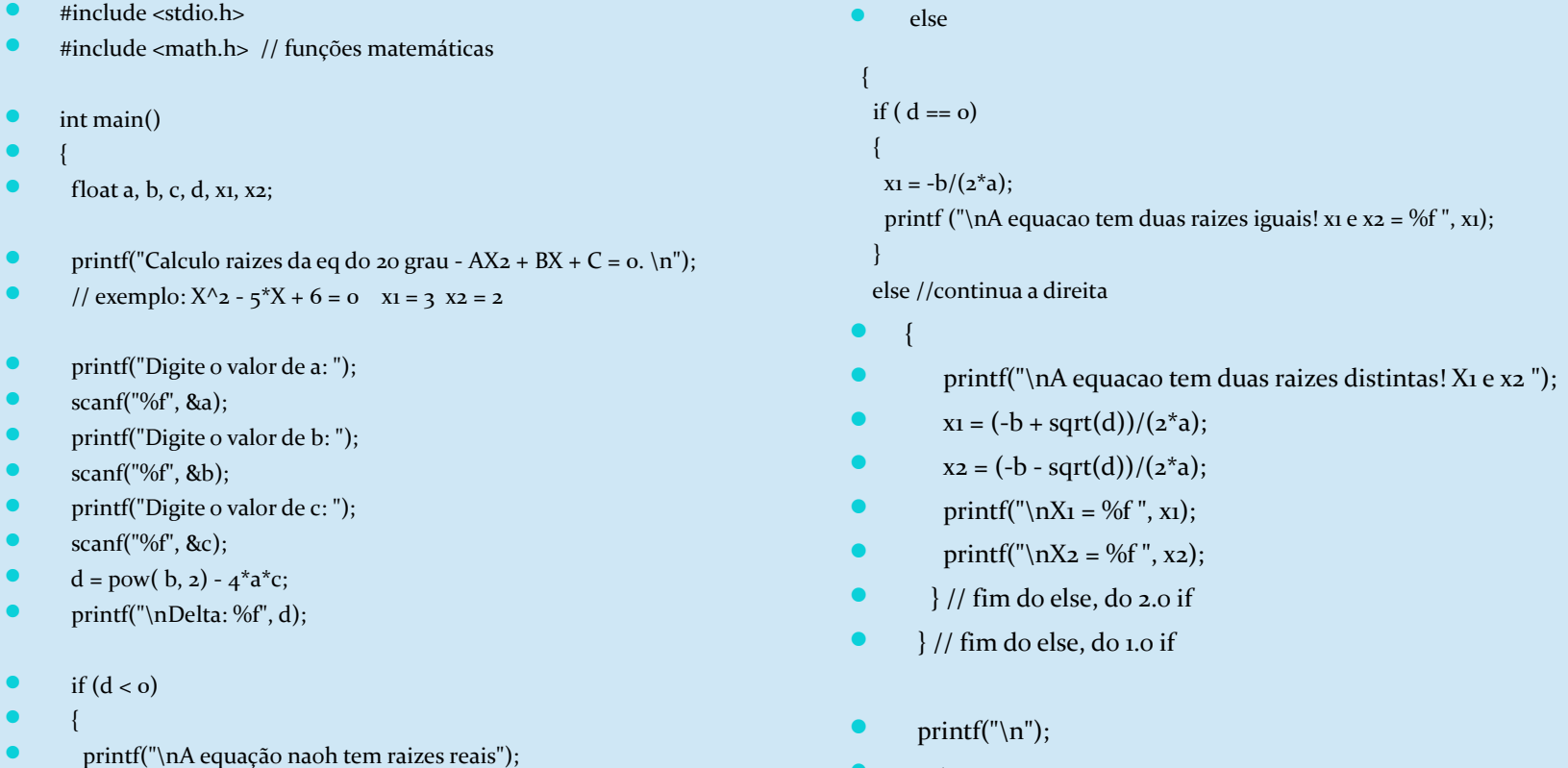

- $\bullet$  }
- $\bullet$

} // fim da função main – do programa

return 0;

# Linguagem C: Prioridade de operadores

- Para operadores lógicos:
	- primeiro o NOT (!), depois o AND (&&) e por último o OR (||)
- Expressões com vários tipos de operadores:
	- 1. Parênteses, incremento e decremento (++, --)
	- $\bullet$  2. not (!)
	- 3. Multiplicação, divisão e módulo (o que aparecer primeiro);
	- 4. Soma e subtração;
	- 5. Operadores relacionais ( $\lt$ ,  $\lt$ =,  $\gt$ ,  $\gt$ =)
	- 6. Operadores relacionais (==, !=)
	- 7. Operadores Lógicos: and (&&)
	- 8. Operadores Lógicos: or (||)
	- 9. Operadores de Atribuição (=, +=, -=,  $*$ =, /=,  $\%$ =)

### Linguagem C:

# Comando - **switch**

- Seja um programa que leia os valores numéricos de uma data: dia/mês/ano, e imprima a data com o nome do mês correspondente:
- ...
- int mes;

```
\bullet ...
```
- printf("Digite o numero do mes: ");
- Scanf("%d", &mes);

#### ...

- if (mes  $== 1$ )
- **•** printf("Janeiro");
- if (mes  $== 2)$
- printf("Fevereiro");
- $\bullet$  ...
- if (mes  $== 12)$
- printf("Dezembro");

# Linguagem C: Comando - **switch**

- Em vez de usar vários if e else-if, uma solução melhor seria usar switch, criado exatamente para tratar estas situações. A sintaxe do uso do switch é a seguinte:
	- switch (identificador)
	- $\bullet$  {

 $\bullet$  }

- case valor1: bloco\_comandos1
- case valor2: bloco\_comandos2
- . . .
- case valorN: bloco\_comandosN
- default: bloco\_comandos\_default

8

### Linguagem C:

# Exemplo - comando **switch**

- /\* Seja um programa que leia os valores numéricos de uma data:
- dia/mês/ano, e imprima a data com o nome do mês correspondente:\*/
- #include <stdio.h>
- #include <stdlib.h>
- int main()
- $\bullet$  {
- int dia, mes, ano;
- printf("Entre com a data: \n");
- printf("Dia? ");
- scanf("%d", &dia);
- printf("Mes? ");
- scanf("%d", &mes);
- printf("Ano? ");
- scanf("%d", &ano);
- printf("\n A data eh: %d de ", dia);
- switch (mes)
- $\bullet$  (
- case 1:
- printf("Janeiro");
- break;
- case 2:
- printf("Fevereiro");
- break;
- case 3:
- printf("Marco");
- break;
- case 4:
- printf("Abril");
- break; //continua a direita
- case 5:
- printf("Maio");
- break;
- case 6:
- printf("Junho");
- break;
- case 7:
- printf("Julho");
- break;
- case 8:
- printf("Agosto");
- break;
- case 9:
- printf("Setembro");
- break;
- case 10:
- printf("Outubro");
- break;
- case 11:
- printf("Novembro");
- break;
- case 12:
- printf("Dezembro");
- break;
- default: printf("Erro-mes inexistente!");
- $\bullet$  and  $\}$
- printf(" de %d \n", ano);
- printf(" $\ln$ ");
- return 0;
- $\frac{1}{2}$  // fim da função main do programa  $\frac{9}{2}$

# Linguagem C: Exemplo - comando **switch**

- Implemente um programa que:
- Leia três números reais quaisquer;
- Imprima o seguinte menu na tela:
	- $\bullet$  1. Soma
	- $\bullet$  2. Média
	- $\bullet$  3. Menor
	- $\bullet$  4. Maior
- Leia o valor selecionado, o número da opção escolhida;
- Para decidir o que fazer, o número da opção escolhida, deve ser testado com o switch. Cada opção deve, respectivamente, permitir que calcule e imprima o que se pede.

# Linguagem C: Exemplo - comando **switch**

- #include <stdio.h>
- #include <stdlib.h>
- int main()
- $\bullet$  {
- float  $a, b, c, s, x, y;$
- int opcao;
- printf("Digite tres numero inteiros: \n");
- printf("Numero 1: ");
- scanf("%f", &a);
- printf("Numero 2: ");
- scanf("%f", &b);
- printf("Numero 3: ");
- scanf("%f", &c);
- printf("\nEscolha uma das opções abaixo: \n");
- printf("1 Soma \n2 Media \n3 Menor \n4 Maior\n ?: ");
- scanf("%d", &opcao);
- switch(opcao)
- $\bullet$  {
- case 1:
- $s = a + b + c;$
- printf("A soma dos tres numeros eh %f", s);
- break;
- case 2:
- printf("A media dos tres numeros eh %f",  $(a + b + c)/3$ );
- break; // continua a direita
- case 3:
- if(( $a < b$ ) && ( $a < c$ ))
- $\bullet$  (
- $x = a$ :
- $\bullet$  and  $\}$
- else
- $\bullet$  (
- $if(b < c)$
- $\bullet$  (
- $x = b$ :
- $\bullet$  and  $\}$
- else
- $\bullet$  (
- $x = c$ :
- } // fim else do 2.o if
- } // fim do else do 1.o if
- printf("O menor dentre os tres numeros eh %f", x);
- break;
- case 4:
- if((a > b) && (a > c)){ $y = a$ ;}
- else if(b > c){ $y = b$ ;}
- else  ${y = c;}$
- printf("O maior dentre os tres numeros eh %f", y);
- break;
- default:
- printf("Opcao invalida. Execute o programa novamente e leia direito as opcoes.");
- $\bullet$  and  $\}$
- printf( $\lceil \ln \rceil$ );
- return 0;
- } 11